Міністерство освіти та науки України КИЇВСЬКИЙ УНІВЕРСИТЕТ ІМЕНІ БОРИСА ГРІНЧЕНКА Кафедра реклами та зв'язків з громадськістю

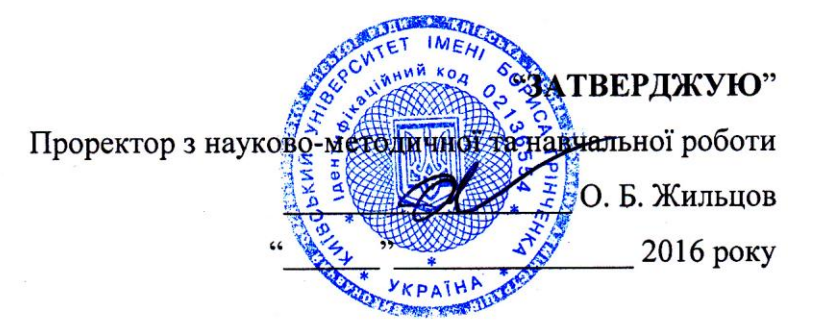

# РОБОЧА ПРОГРАМА НАВЧАЛЬНОЇ ДИСЦИПЛІНИ

# Макетування та верстка

напрям підготовки

6.030303 Видавнича справа та редагування (шифр і назва напряму підготовки)

Гуманітарний інститут

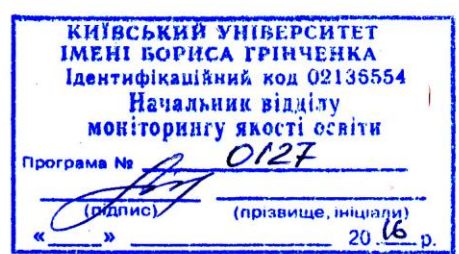

2015 - 2016 рік

Робоча програма «Макетування та верстка». для студентів галузі знань 0303 журналістика та інформація, напряму підготовки 6.030303 Видавнича справа та редагування -

 $2016$  p.  $-22$  c.

#### Розробники:

Полковенко Тарас Вікторович, кандидат філологічних наук, доцент кафедри реклами та зв'язків з громадськістю Гуманітарного інституту Київського університету імені Бориса Грінченка.

Робоча програма затверджена на засіданні кафедри реклами та зв'язків з громадськістю

Протокол від "27" січня 2016 року № 6

/ Завідувач кафедри реклами та зв'язків з громадськістю

Man (Г. В. Горбенко)

Структура програми типова

Години відповідають робочому навчальному плану

Заступник директора з науково-методичної та навчальної роботи

(О.В. Єременко)

© Полковенко Т. В., 2016 рік © КУ імені Бориса Грінченка, 2016 рік

 $\overline{2}$ 

# **ЗМІСТ**

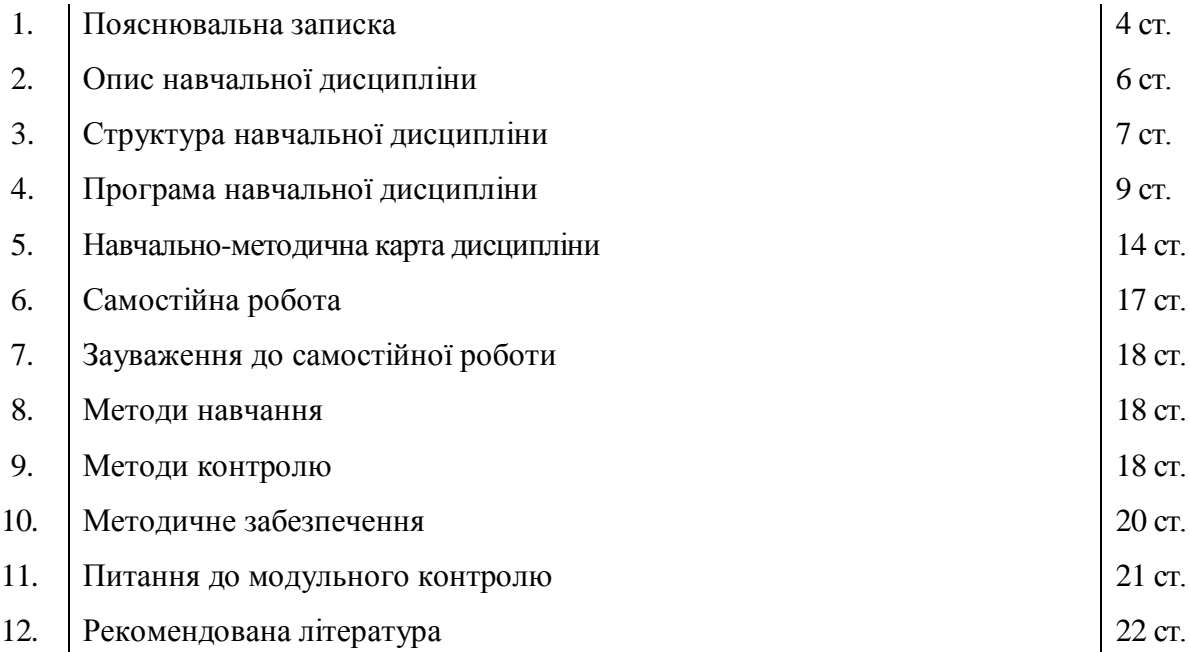

## **1. Пояснювальна записка**

**Метою** навчальної дисципліни «Макетування та верстка» є освоєння студентом комплексу теоретичних знань і практичних навичок у системі підготовки в цифровому форматі видавничої продукції з урахуванням усіх необхідних стандартів і норм роботи з програмними пакетами для верстки.

**Завдання** дисципліни «Макетування та верстка» передбачає:

- ознайомлення з основними носіями видавничої продукції;
- вивчення основних правил побудови друкованих видань;
- ознайомлення з правилами пропорції;
- ознайомлення з принципами колористики та естети;
- ознайомлення з основами графічного дизайну;
- вивчення принципів технічного редагування;
- ознайомлення з програмним забезпеченням для макетування та верстки;
- отримання навичок створення видавничої продукції;
- ознайомлення зі стандартами та нормативними вимогами щодо оформлення видань;
- розробка концепцій друкованих видань;
- отримання навичок макетування та верстки друкованих видань;
- ознайомлення з роботою програми Abobe InDesign і конкурентних програм;
- створення друкованих видань різного типу і різного призначення.

**Завдання о р г а н і з а ц і й н о г о** блоку передбачає засвоєння значного за обсягом масиву матеріалу, пов'язаного з галузями макетування й верстки в Україні та світі, їх тенденціями і проблемами.

**Завдання п р о м о ц і й н о г о** блоку концентруються довкола вивчення проблем взаємовідносин дизайнера з поліграфістами й замовниками друкованих видань.

**Об'єктом** навчальної дисципліни «Макетування та верстка» є робота з інформацією для поліграфії в цифровому форматі.

**Предметом** є правила та засоби створення друкованих видань.

Засвоєння матеріалу програми сприятиме отриманню студентами низки **компетентностей:** *Загальні:*

- Здатність до аналізу та синтезу на основі логічних аргументів та перевірених фактів.
- Уміння застосовувати знання на практиці.
- Здатність виконувати практичні роботи в групі під керівництвом лідера, з дотриманням дисципліни.
- Здатність до ефективної ділової комунікації у професійній сфері.
- Дотримання етичних принципів професійної чесності, моральності в побудові кар'єри.

#### *Загально-професійні:*

- Розуміння процесів, що відбуваються у професійній сфері.
- Знання сучасної зарубіжної та української літератури.
- Уявлення про історію, становлення та розвиток видавничої справи.
- Здатність генерувати нові ідеї у професійній сфері.
- Здатність виконувати науково-дослідну та прогнозо-аналітичну діяльність на ринку виданичої продукції.

 Здатність застосувати основний алгоритм менеджерської діяльності (планування, організація, мотивація, контроль).

### *Спеціалізовано-професійні компетентності*

 Здатність до засвоєння фундаментальних знань з комп'ютерно-видавничих технологій, уміння їх застосувати у процесі мультиплатформного та кросмедійного медіавиробництва.

- Здатність до розроблення та менеджменту видавничих проектів різних типів.
- Здатність до маркетингу видавничого проекту.
- Здатність до опанування основами економіки видавничого бізнесу.

 Здатність до застосування методів редакторського аналізу при опрацюванні текстів різного цільового і читацького призначення.

 Здатність аналізувати дизайн-концепцію видання, місце в ній структурно виражальних компонентів, уміння їх фахово оцінювати, оптимізувати.

 Здатність контролювати якість текстового та мультимедійного контенту різних видів медійних продуктів.

#### *Програмні результати навчання*

Здатність ефективно комунікувати в професійній діяльності.

 Здатність використовувати базові уявлення про історію, становлення та розвиток видавничої справи в сучасній практиці фахівця з видавничої справи та редагування.

 Уміння аналізувати оптимальність організації редакційно-видавничого процесу, ефективність внутрішньовидавничих відносин та зовнішніх взаємодій видавництва.

 Здатність застосувати базові знання з галузі інформатики й сучасних інформаційних технологій, навички використання програмних засобів, комп'ютерних мереж, інтернетресурсів у професійній діяльності.

 Здатність застосувати базові знання фундаментальних філологічних наук, в обсязі, необхідному в професійній діяльності.

Здатність генерувати нові ідеї у професійній сфері.

 Здатність передбачати широкі загальносуспільні наслідки професійної діяльності, запобігання патогенних впливів.

 Здатність розробляти оригінал-макет майбутнього видання на основі сучасних уявлень про принципи структурної й функціональної організації та вимог чинних стандартів.

 Здатність здійснювати технічне редагування, макетування та верстання видавничого оригіналу із застосуванням комп`ютерних видавничих технологій.

 Спроможність застосувати основні методи редакторського аналізу при опрацюванні текстів різного цільового і читацького призначення, оцінювати рівень актуальності авторського оригіналу, глибину і повноту розроблення його теми.

 Здатність контролювати якість поліграфічної культури видання, спираючись на базові знання про технологічні способи забезпечення циркулювання інформації, поліграфію як технологічну основу друкованої книжності, основні поліграфічні процеси і вимоги до поліграфічного виконання видання.

Спроможність визначати обсяг роботи, виконаної редакторськими працівниками.

Спроможність економічно обґрунтувати доцільність видавничого проекту.

 Спроможність обирати теми, жанри, стилі підготовки матеріалів та технологічні платформи для їх дистрибуції з урахуванням максимальної ефективності подання інформації.

 Здатність вмотивовано обирати структурні, графічні, шрифтові та інші рішення дизайнконцепції видання.

Здатність створювати якісний видавничий продукт.

Нормативна навчальна дисципліна «Макетування та верстка» є навчальним модулем для спеціальності «Видавнича справа та редагування». Викладається на І курсі у 2-му семестрі в обсязі 120 години, із них лекційних – 4 години, практичних – 52 години, модульний контроль – 8 годин, самостійна робота – 56 годин, підсумковий контроль - залік.

# **2. Опис навчальної дисципліни**

ř.

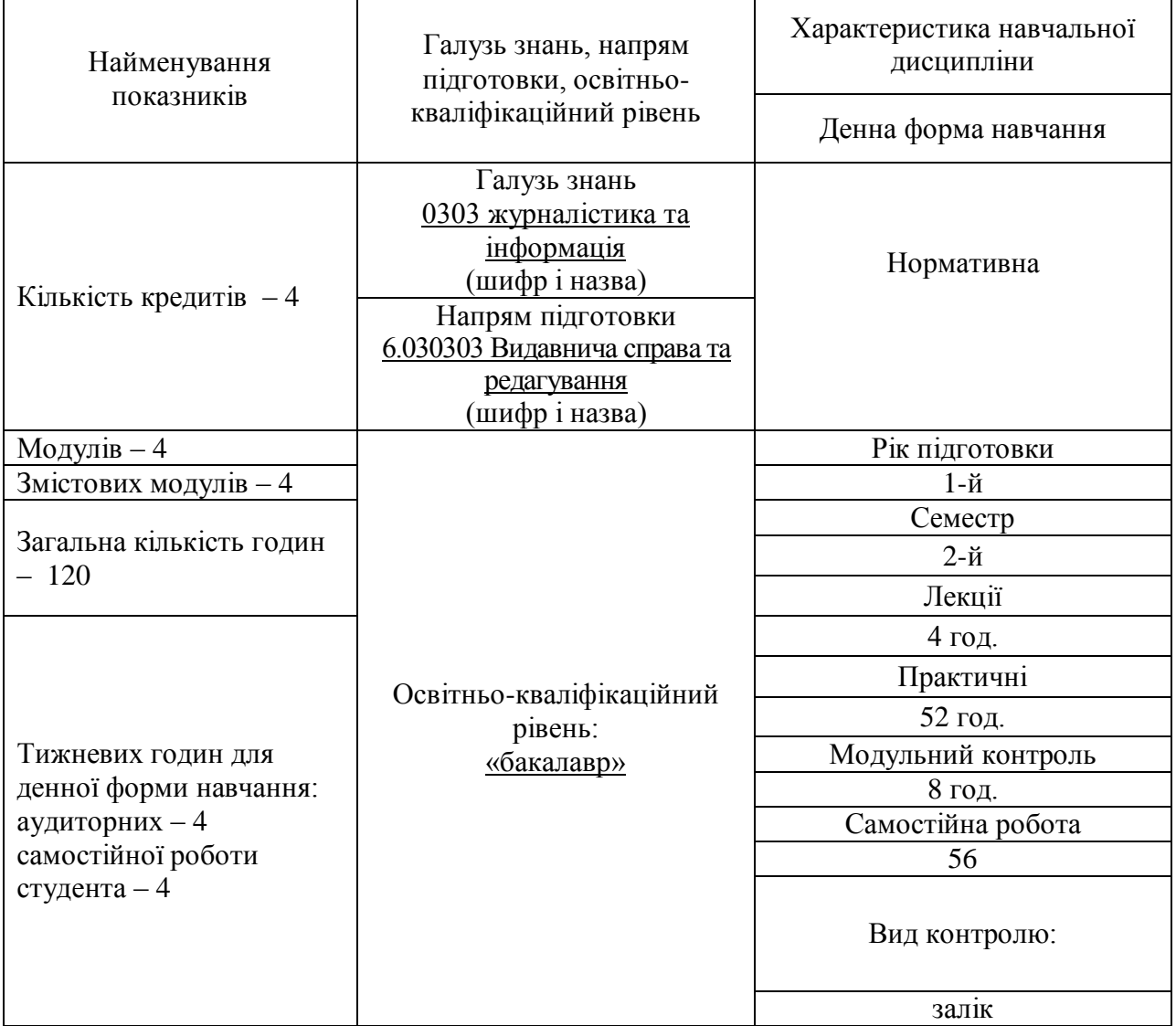

# **3. Структура навчальної дисципліни**

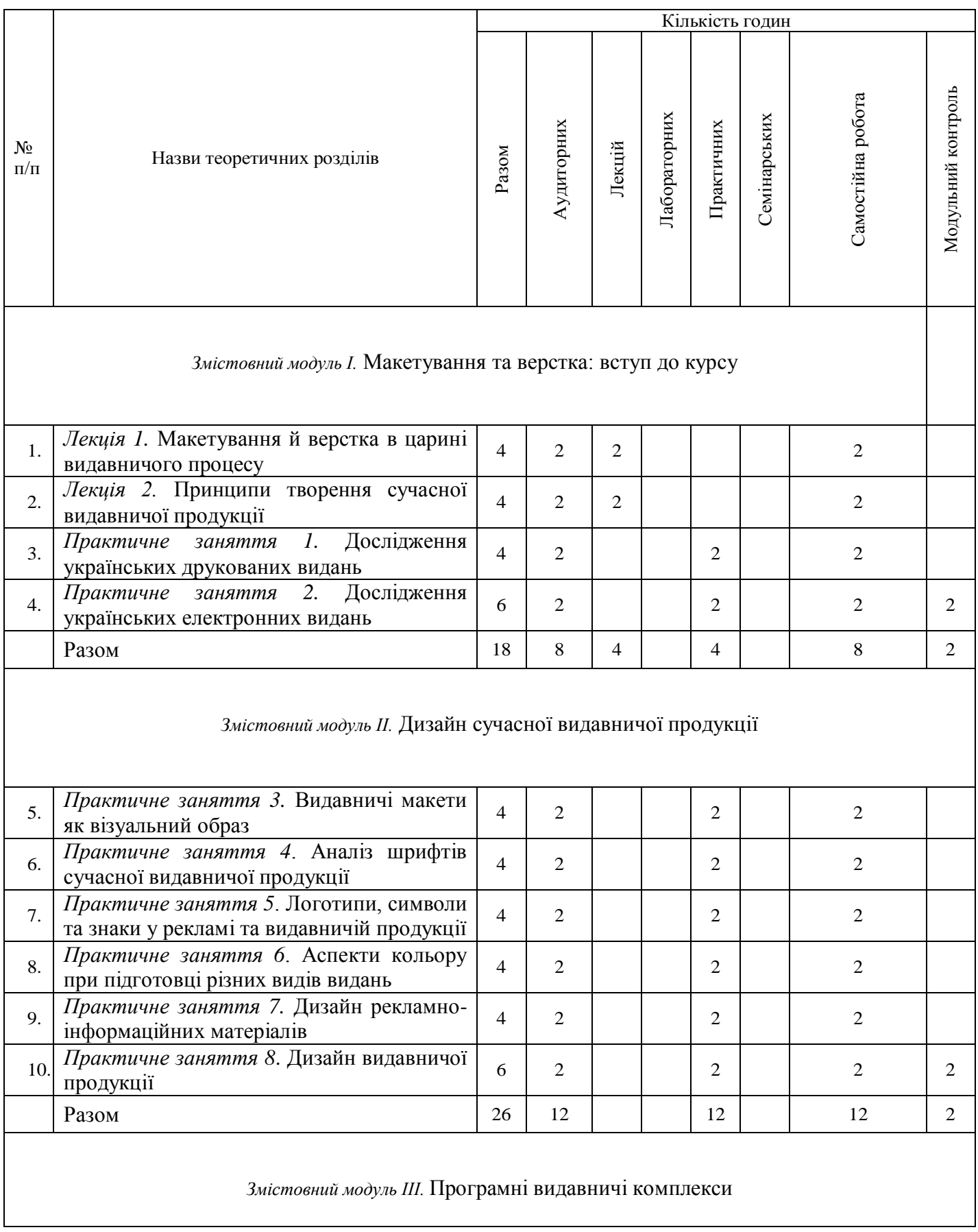

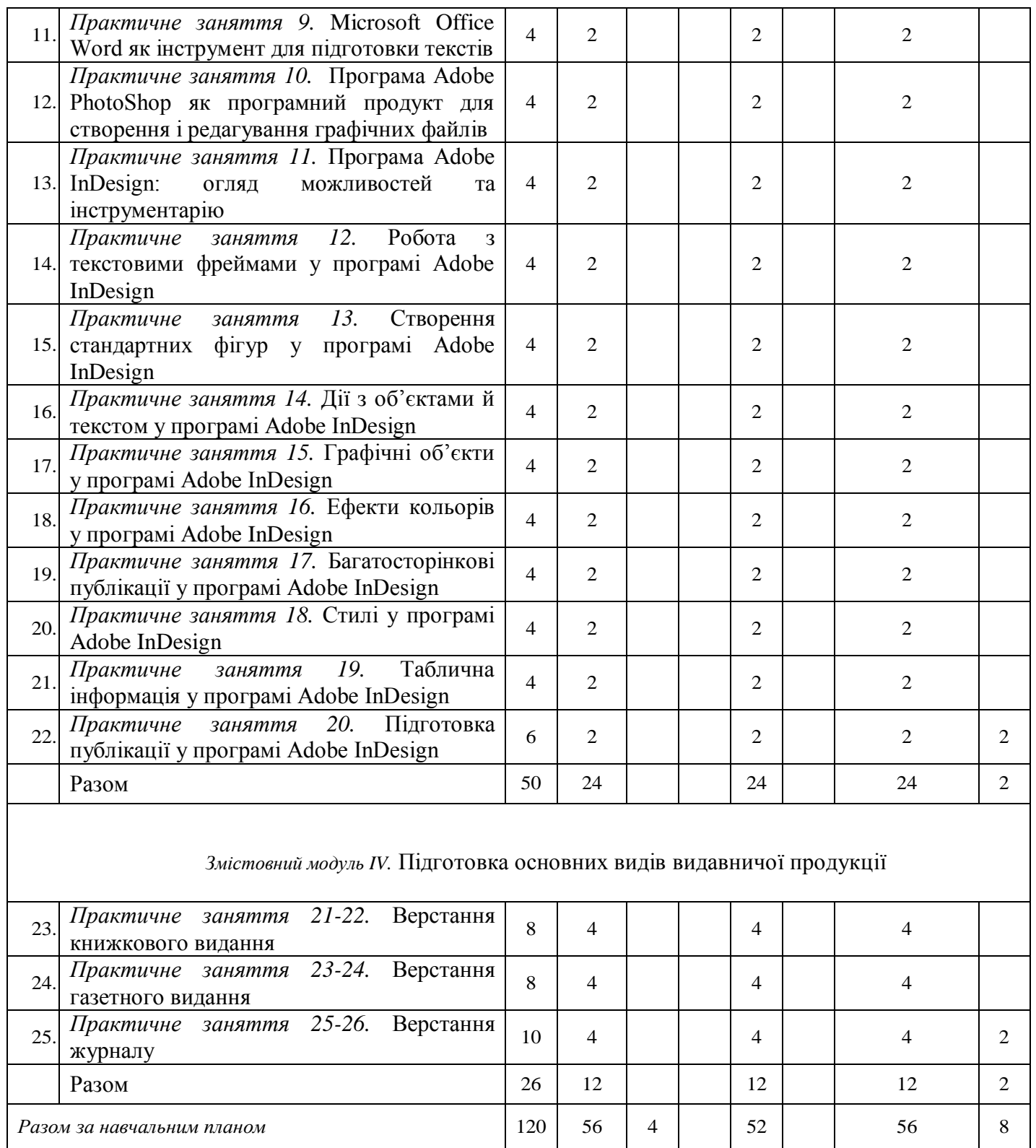

# **4. Програма навчальної дисципліни**

# **ЗМІСТОВИЙ МОДУЛЬ І Макетування та верстка: вступ до курсу**

#### *Лекція 1.* **Макетування й верстка в царині видавничого процесу (***2 год.***).**

1.Термінологічна база курсу «Макетування та верстка».

2. Поняття про шрифт, гарнітуру, трекінг, кернінг, інтерліньяж, поля.

3. Аналіз використання шрифтів у різних видах друкованої продукції.

*Основна література: 2, 3, 4, 6.*

*Додаткова література: 3, 4, 5, 6.*

#### *Лекція 2***. Принципи творення сучасної видавничої продукції (***2 год.***).**

1.Логічні основи макетування.

2.Уявлення про макети й верстку в галузі друкованих видань.

3.Уявлення про макети й верстку в галузі електронних видань.

4.Аналіз окремих зразків друкованих видань з точки зору дизайну.

*Основна література: 2, 3, 4, 6.*

*Додаткова література: 3, 4, 5, 6.*

### *Практичне заняття 1.* **Дослідження українських друкованих видань (***2 год.***).**

1.Вибір українських друкованих видань для дослідження.

2.Демонстрування в аудиторії знайдених зразків.

3.Коментування недоліків і переваг знайдених зразків.

*Основна література: 2, 3, 4, 6.*

*Додаткова література: 3, 4, 5, 6.*

# *Практичне заняття 2.* **Дослідження українських електронних видань** *(2 год.).*

1.Вибір українських електронних видань для дослідження.

2.Демонстрування в аудиторії знайдених зразків.

3.Коментування недоліків і переваг знайдених зразків.

*Основна література: 2, 3, 4, 6.*

*Додаткова література: 3, 4, 5, 6.*

# **ЗМІСТОВИЙ МОДУЛЬ ІІ Дизайн сучасної видавничої продукції**

### *Практичне заняття 3.* **Видавничі макети як візуальний образ (***2 год.***).**

1.Основні вимоги до макету видання.

2.Художні принципи творення макету видання.

3.Правило «наближеності» інформації.

4.Правила «вирівнювання» інформації.

5.Правило «контрасту».

6.Правила «повтору».

*Основна література: 2, 3, 4, 6.*

*Додаткова література: 3, 4, 5, 6.*

### *Практичне заняття 4*. **Аналіз шрифтів сучасної видавничої продукції (***2 год.***).**

1.Пошук у мережі інтернет зразків рекламних оголошень.

2.Дослідження реклами з урахуванням використаних шрифтів.

3.Створення рекламного повідомлення з декількома варіантами шрифтів.

# *Основна література: 2, 3, 4, 6.*

*Додаткова література: 3, 4, 5, 6.*

# *Практичне заняття 5*. **Логотипи, символи та знаки у рекламі та видавничій продукції (***2 год.***).**

- 1.Пошук у мережі інтернет зразків рекламних оголошень із використанням логотипів, символів і знаків.
- 2.Художньо-естетичний аналіз наявних у рекламі логотипів, символів і знаків.
- 3.Створення засобами Microsoft Word реклами з використанням логотипів, символів і знаків.

*Основна література: 2, 3, 4, 6. Додаткова література: 3, 4, 5, 6.*

# *Практичне заняття 6*. **Аспекти кольору при підготовці різних видів видань (***2 год.***).**

1.Експрес-обговорення теорії кольору.

- 2.Демонстрація вдалих сполучень кольорів.
- 3.Ознайомлення зі зразками кольорової реклами.
- 4.Критичний аналіз кольорової реклами.

# *Основна література: 2, 3, 4, 6.*

*Додаткова література: 3, 4, 5, 6.*

# *Практичне заняття 7*. **Дизайн рекламно-інформаційних матеріалів (***2 год.***).**

1.Ознайомлення з прикладами креативної реклами.

- 2.Обговорення принципів творення креативної реклами.
- 3.Створення базового макету креативної реклами.

*Основна література: 2, 3, 4, 6. Додаткова література: 3, 4, 5, 6.*

# *Практичне заняття 8*. **Дизайн видавничої продукції (***2 год.***).**

1.Дослідження зразків української видавничої продукції.

- 2.Обговорення принципів дизайну видавничої продукції.
- 3.Підготовка макету обкладинки книжкового видання.

*Основна література: 2, 3, 4, 6.*

*Додаткова література: 3, 4, 5, 6.*

# **ЗМІСТОВИЙ МОДУЛЬ ІІІ Програмні видавничі комплекси**

*Практичне заняття 9.* **Microsoft Office Word як інструмент для підготовки текстів (***2 год.***).**

1.Основні можливості текстового редактора Microsoft Office Word.

2.Ознайомлення зі шрифтами текстового редактора Microsoft Office Word.

3.Добирання шрифтів для різних видів інформації.

*Основна література: 1, 5.*

*Додаткова література: 1, 2, 7, 8.*

*Практичне заняття 10.* **Програма Adobe PhotoShop як програмний продукт для створення і редагування графічних файлів (***2 год.***).**

1.Уявлення про програму Adobe PhotoShop.

2.Технічні характеристики програми Adobe PhotoShop.

3.Вивчення функціональних особливостей програми Adobe PhotoShop.

*Основна література: 1, 5.*

*Додаткова література: 1, 2, 7, 8.*

*Практичне заняття 11.* **Програма Adobe InDesign: огляд можливостей та інструментарію (***2 год.***).**

1.Уявлення про програму Adobe InDesign.

2.Інтерфейс програми Adobe InDesign.

*Основна література: 1, 5. Додаткова література: 1, 2, 7, 8.*

*Практичне заняття 12.* **Робота з текстовими фреймами у програмі Adobe InDesign (***2 год.***).**

1.Робота з текстом у програмі Adobe InDesign.

2.Розміщення тексту в декількох фреймах.

*Основна література: 1, 5. Додаткова література: 1, 2, 7, 8.*

*Практичне заняття 13.* **Створення стандартних фігур у програмі Adobe InDesign (***2 год.***).**

1.Векторні об'єкти у програмі Adobe InDesign.

2.Робота з піксельними зображеннями.

*Основна література: 1, 5. Додаткова література: 1, 2, 7, 8.*

*Практичне заняття 14.* **Дії з об'єктами й текстом у програмі Adobe InDesign (***2 год.***).**

1.Розташування об'єктів і тексту.

2.Трансформація об'єктів і тексту.

*Основна література: 1, 5.*

*Додаткова література: 1, 2, 7, 8.*

*Практичне заняття 15.* **Графічні об'єкти у програмі Adobe InDesign (***2 год.***).**

1.Дії над графічними об'єктами.

2.Додавання в публікацію файлів різних форматів.

*Основна література: 1, 5.*

*Додаткова література: 1, 2, 7, 8.*

# *Практичне заняття 16.* **Ефекти кольорів у програмі Adobe InDesign (***2 год.***).**

1.Моделі кольорів програми Adobe InDesign.

2.Бібліотеки кольорів користувача.

3.Використання кольору для роботи з текстом.

*Основна література: 1, 5.*

*Додаткова література: 1, 2, 7, 8.*

# *Практичне заняття 17.* **Багатосторінкові публікації у програмі Adobe InDesign (***2 год.***).**

1.Підготовка матеріалів для публікації.

2.Автоматизація роботи з текстом.

*Основна література: 1, 5.*

*Додаткова література: 1, 2, 7, 8.*

# *Практичне заняття 18.* **Стилі у програмі Adobe InDesign (***2 год.***).**

1.Створення стилів для публікації.

2.Редагування стилів.

3.Імпортування стилів.

*Основна література: 1, 5. Додаткова література: 1, 2, 7, 8.*

# *Практичне заняття 19.* **Таблична інформація у програмі Adobe InDesign (***2 год.***).**

1.Створення таблиць для публікації.

2.Редагування таблиць.

3.Імпортування таблиць.

*Основна література: 1, 5.*

*Додаткова література: 1, 2, 7, 8.*

# *Практичне заняття 20.* **Підготовка публікації у програмі Adobe InDesign (***2 год.***).**

1.Етапність підготовки публікації.

2.Створення змістової частини.

3.Перегляд елементів видання в режимі презентації.

*Основна література: 1, 5.*

*Додаткова література: 1, 2, 7, 8.*

# **ЗМІСТОВИЙ МОДУЛЬ IV Підготовка основних видів видавничої продукції**

# *Практичне заняття 21-22.* **Верстання книжкового видання (***2 год.***).**

1. Дослідження специфіки підготовки до друку книги.

2. Верстання книги відповідно до технічних вимог.

Основна література: 1, 5. Додаткова література: 1, 2, 7, 8.

# *Практичне заняття 23-24.* **Верстання газетного видання (***2 год.***).**

1. Вивчення досвіду газетного виробництва.

2. Верстання газети.

*Основна література: 1, 5. Додаткова література: 1, 2, 7, 8.*

# *Практичне заняття 25-26.* **Верстання журналу (***2 год.***).**

- 1. Вивчення досвіду журнального виробництва.
- 2. Верстання журналу.

*Основна література: 1, 5. Додаткова література: 1, 2, 7, 8.*

# **5. Навчально-методична карта дисципліни «Макетування та верстка»**

**Усього**: **120 год**., з них: лекції – 4 год., практичні заняття – 52 год., самостійна робота – 56 год., модульний контроль – 8 год. Коефіцієнт: 4,08

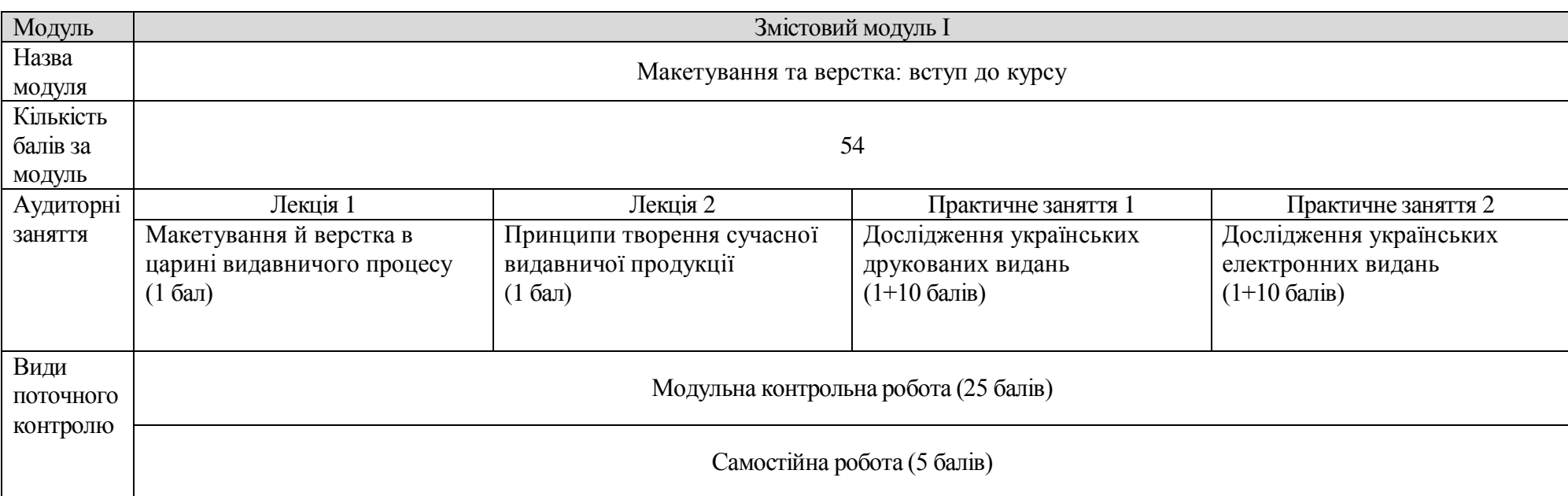

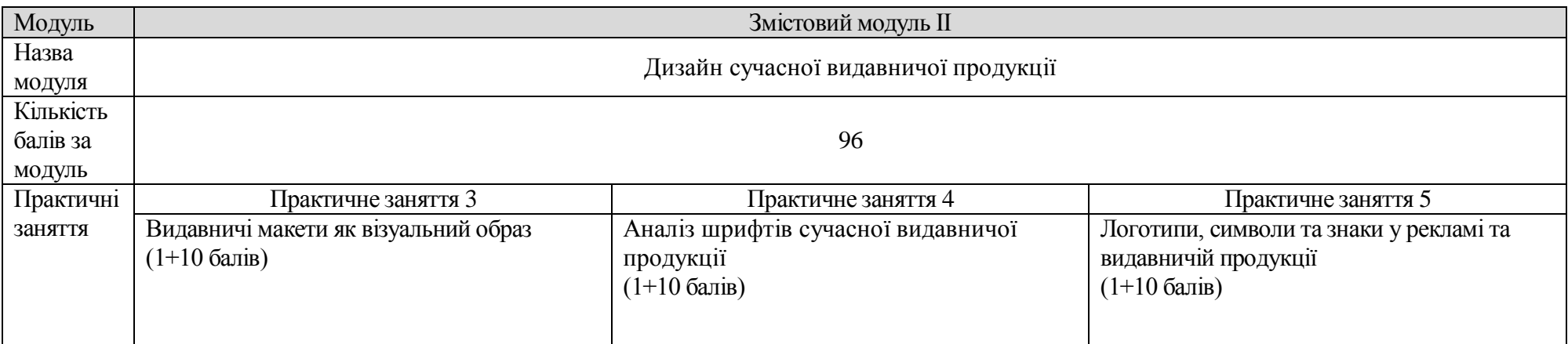

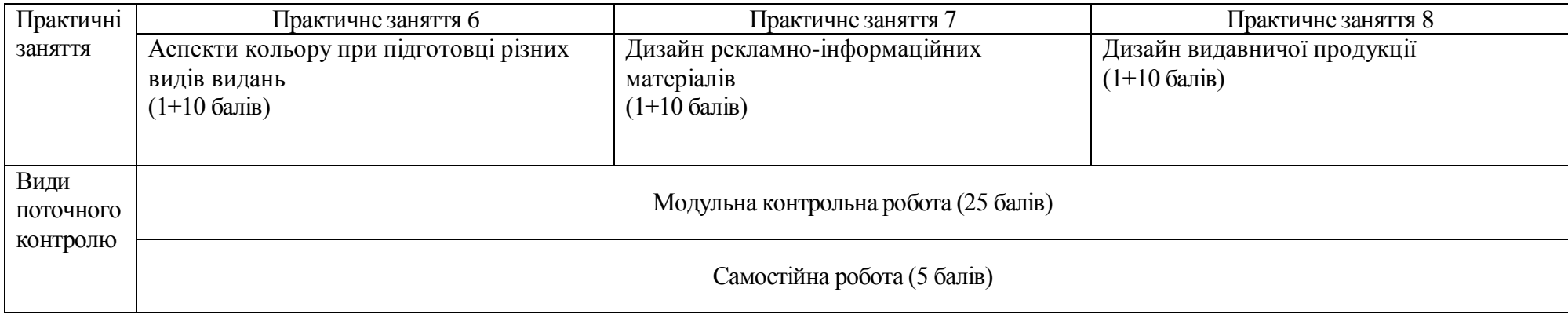

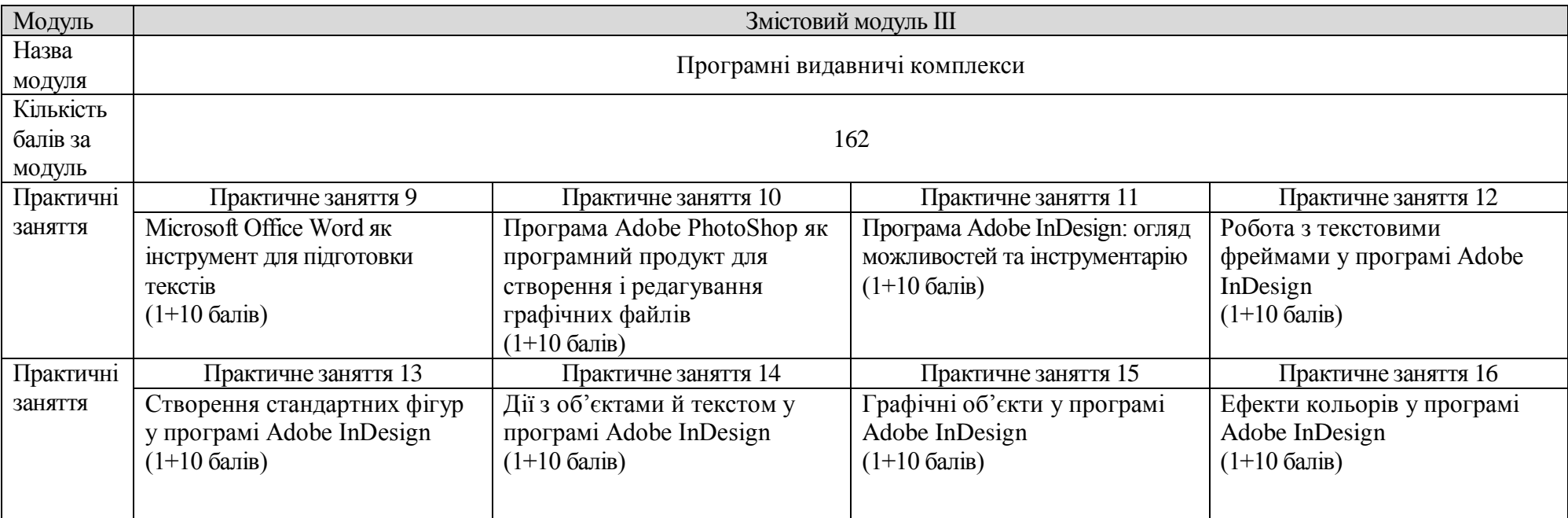

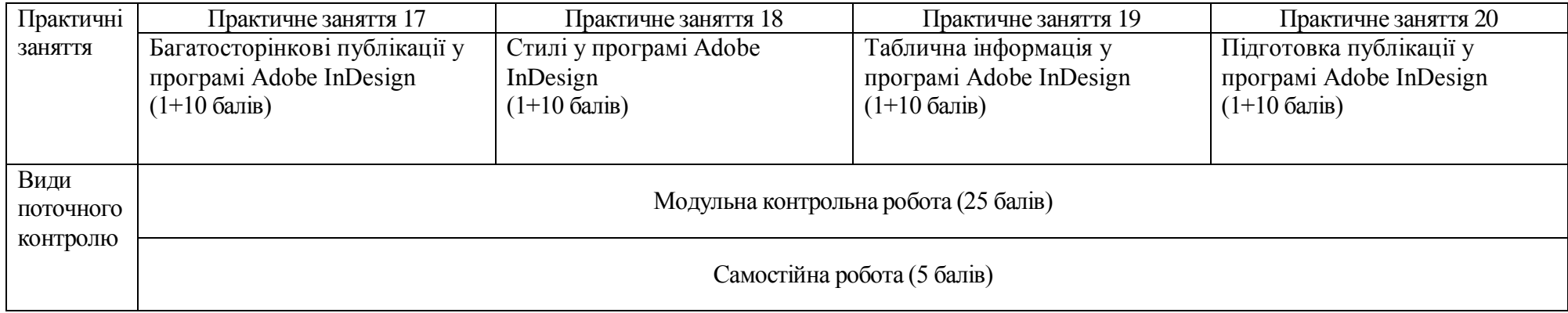

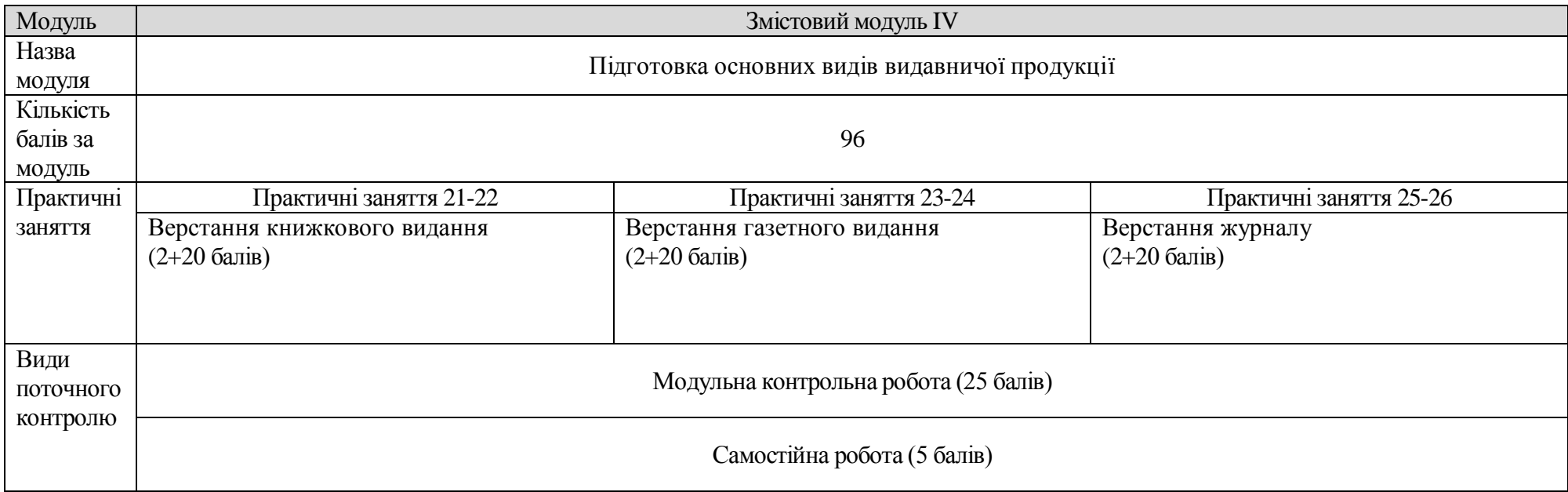

# **Змістовий модуль І.**

# *Макетування та верстка: вступ до курсу*

Дослідити стан термінології видавничої галузі, користуючись українським стандартом ДСТУ 3018–95.

Проаналізувати стан термінології поліграфічної галузі, користуючись українським стандартом ДСТУ 3003:2006.

Занотувати основні галузеві терміни для використання під час підготовки до модульного контролю.

# **Змістовий модуль IІ.**

# *Дизайн сучасної видавничої продукції*

Вивчити зразки української видавничої продукції на предмет особливостей використаних макетів.

Вивчити зразки рекламних оголошень з точки зору досконалості макетів.

Занотувати коментарі та критичні зауваження щодо макетів і верстки зразків української періодики.

# **Змістовий модуль ІII.**

# *Програмні видавничі комплекси*

Розробити персональні налаштування для роботи з програмою Adobe InDesign.

Виконати нетипові варіанти трансформацій графічних об'єктів і тексту за допомогою програми Adobe InDesign.

Підготувати кілька сторінок публікації зі складною чи нетиповою структурою у програмі Adobe InDesign.

# **Змістовий модуль ІV.**

# *Підготовка основних видів видавничої продукції*

Підготувати 2-3 варіанти суперобкладинки подарункового видання «Володар перстнів» Дж. Р. Р. Толкієна.

Добрати з мережі інтернет матеріали та зверстати один розворот газети, присвяченої сьогоденню української культури.

Добрати з мережі інтернет матеріали та зверстати 8-16 сторінок журналу, темою якого є проблема екології.

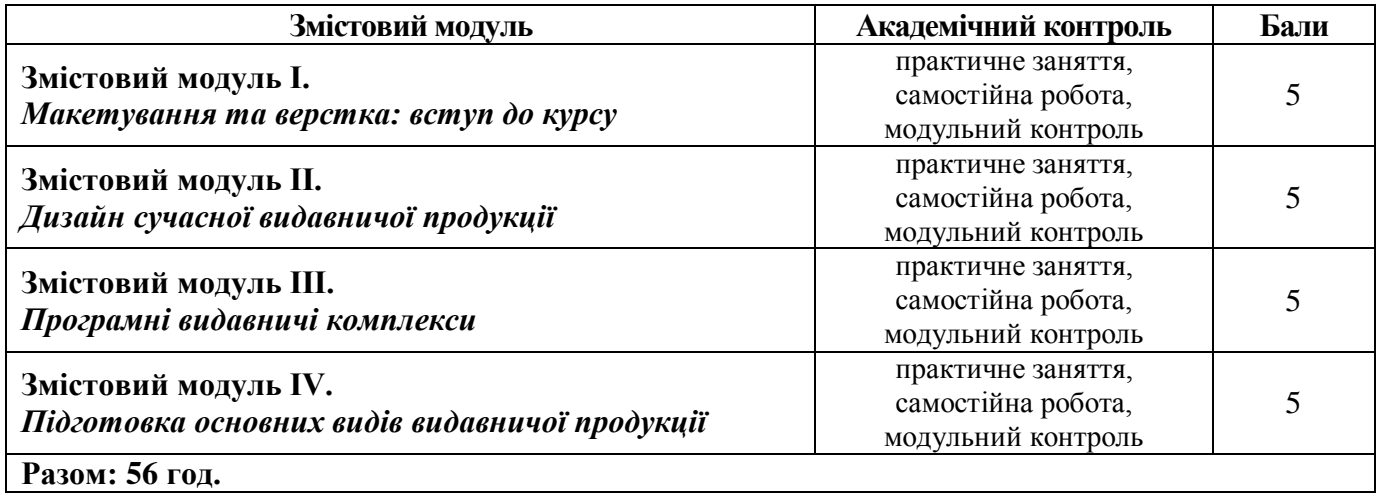

# **КАРТА САМОСТІЙНОЇ РОБОТИ СТУДЕНТА**

## **7. Зауваження до самостійної роботи**

*Самостійна робота* є видом позааудиторної діяльності студента, результати якої використовуються у процесі вивчення програмового матеріалу навчальної дисципліни.

*Самостійна робота* з дисципліни «Дизайн електронних видань» має містити результати дослідницького пошуку й відображати певний рівень готовності до практичної роботи.

*Зміст:* самостійне вивчення частини програмового матеріалу, систематизація, узагальнення, закріплення знань із навчального курсу.

*Мета:* вдосконалення теоретичних знань, отриманих під час вивчення курсу, а також підготовка до практичної діяльності.

#### **8. Методи навчання**

# **І. Методи організації та здійснення навчально-пізнавальної діяльності**

# **1) За джерелом інформації:**

- Словесні: виклад матеріалу на практичному занятті із застосуванням комп'ютерних інформаційних технологій (PowerPoint – презентація), пояснення, розповідь, обговорення.
- Наочні: спостереження, ілюстрація, демонстрація.

**2) За логікою передачі і сприймання навчальної інформації:** індуктивні, дедуктивні, аналітичні, синтетичні.

**3) За ступенем самостійності мислення:** репродуктивні, пошукові, дослідницькі.

**4) За ступенем керування навчальною діяльністю:** під керівництвом викладача; самостійна робота студентів: з книгою; виконання навчальних проектів.

### **ІІ. Методи стимулювання інтересу до навчання і мотивації навчально-пізнавальної діяльності:**

- навчальні дискусії;
- створення ситуації пізнавальної новизни;
- створення ситуацій зацікавленості (метод цікавих аналогій тощо).

#### **9. Методи контролю**

Навчальні досягнення студентів із дисципліни «Макетування та верстка» оцінюються за модульно-рейтинговою системою, в основу якої покладено принцип поопераційної звітності, обов'язковості модульного контролю, накопичувальної системи оцінювання рівня знань, умінь та навичок; розширення кількості підсумкових балів до 100.

Контроль успішності студентів з урахуванням поточного і підсумкового оцінювання здійснюється відповідно до навчально-методичної карти (п. ІV), де зазначено види й терміни контролю. Систему рейтингових балів для різних видів контролю та порядок їх переведення у національну (4-бальну) та європейську (ECTS) шкалу подано у табл. 10.1, табл. 10.2.

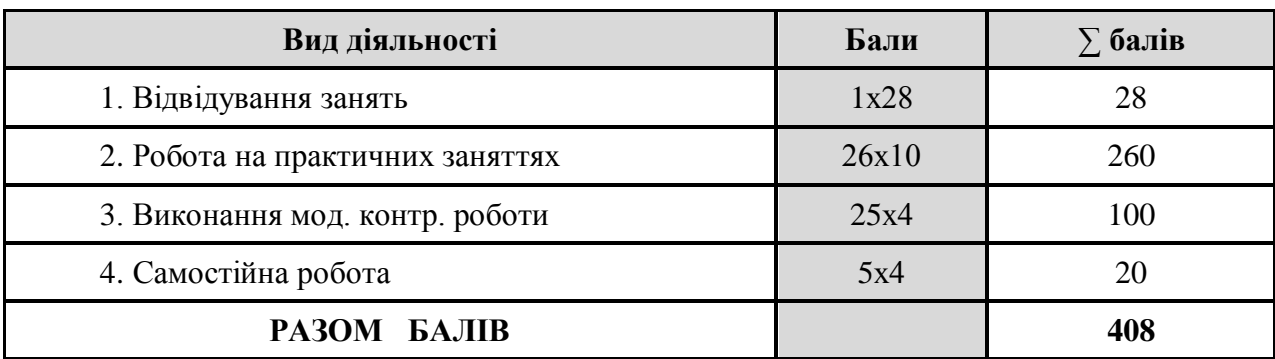

**Розрахунок рейтингових балів за видами поточного (модульного) контролю**

Розрахунок коефіцієнту: **408 : 100 = 4,08**

У процесі оцінювання навчальних досягнень студентів застосовуються такі методи:

- *Методи усного контролю***:** індивідуальне опитування, фронтальне опитування, співбесіда.

- *Методи письмового контролю:* модульне письмове тестування; звіт, реферат.

- *Методи самоконтролю:* уміння самостійно оцінювати свої знання, самоаналіз.

Таблиця 10.2

Порядок переведення рейтингових показників успішності у європейські оцінки ECTS

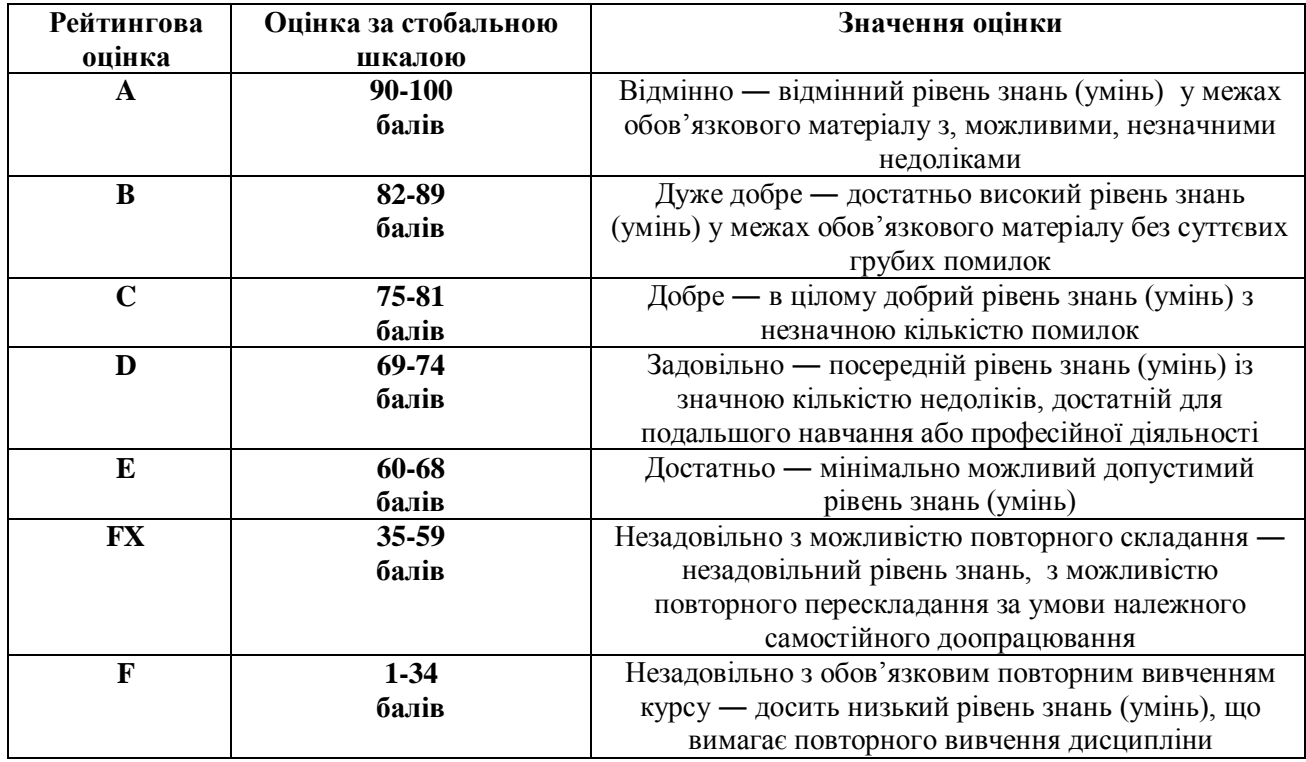

Загальні критерії оцінювання успішності студентів, які отримали за 4-бальною шкалою оцінки «відмінно», «добре», «задовільно», «незадовільно», подано у табл. 10.3.

Таблиця 10.3

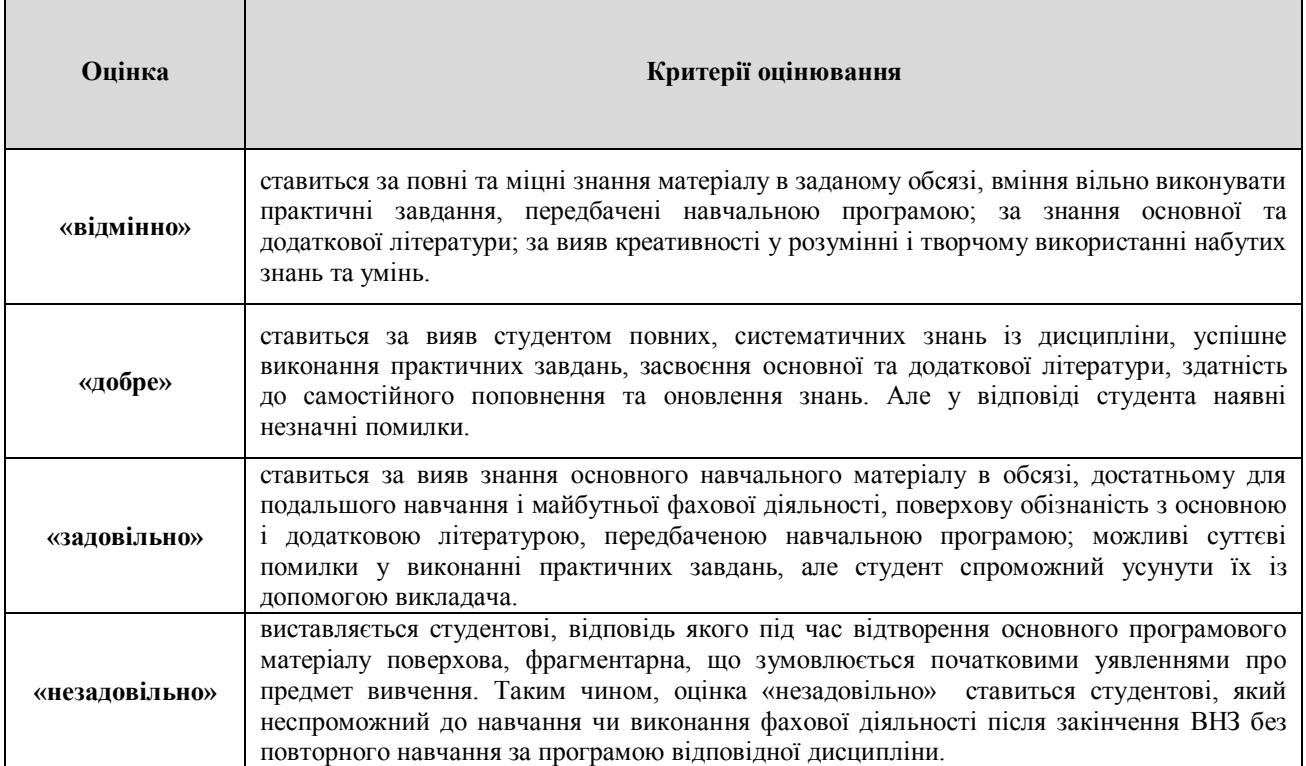

# Загальні критерії оцінювання навчальних досягнень студентів

Кожний модуль включає бали за поточну роботу студента на практичних заняттях, виконання самостійної роботи, модульну контрольну роботу.

Виконання модульних контрольних робіт здійснюється з використанням роздрукованих завдань.

Модульний контроль знань студентів здійснюється після завершення вивчення навчального матеріалу модуля.

Кількість балів за роботу з теоретичним матеріалом, на практичних заняттях та під час виконання самостійної роботи залежить від дотримання таких вимог:

- своєчасність виконання навчальних завдань;
- повний обсяг їх виконання;
- якість виконання навчальних завдань;
- самостійність виконання;
- творчий підхід у виконанні завдань;
- ініціативність у навчальній діяльності.

#### **10. Методичне забезпечення**

- 1.Опорні матеріали;
- 2.Робоча навчальна програма;
- 3.Збірка контрольних завдань для тематичного (модульного) оцінювання навчальних досягнень студентів;
- 4.Засоби підсумкового контролю (комплект друкованих завдань для підсумкового контролю).

# **11. Питання до модульного контролю**

1.Основні складові графічного дизайну.

- 2.Правила пропорції при оформленні друкованої продукції.
- 3.Що таке растрова графіка?
- 4.Правила колористики при оформленні друкованої продукції.
- 5.Що таке роздільна здатність?
- 6.Правила естетичного оформлення та сумісності інформації.
- 7.Види шрифтів.
- 8.Шрифтові виділення.
- 9.Які основні правила макетування блокової реклами?
- 10. Шрифтове оформлення.
- 11. Художні ефекти в оформленні тексту.
- 12. Поняття «макет».
- 13. Види макетів.
- 14. Читабельність шрифтів.
- 15. Макетна сітка.
- 16. Акцидентні, технічні, набірні друкарські шрифти.
- 17. Вимоги до макету.
- 18. Призначення шрифтів.
- 19. Призначення макетів.
- 20. Типові проблеми при роботі зі шрифтами
- 21. Поняття «верстка».
- 22. Ілюстрація. Види, типи, призначення.
- 23. Основні вимоги до верстки видання.
- 24. Верстка відкритої ілюстрації. Сфери застосування.
- 25. *Правило «наближеності» інформації.*
- 26. Верстка закритої ілюстрації. Сфери застосування.
- 27. *Правила «вирівнювання» інформації.*
- 28. Верстка ілюстрації в розріз тексту. Сфери застосування.
- 29. *Правило «контрасту».*
- 30. Верстка глухої ілюстрації. Сфери застосування.
- 31. *Правила «повтору».*
- 32. Верстка ілюстрації в оборку. Сфери застосування.
- 33. Шпальта. Сторінка складання.
- 34. Верстка ілюстрації в підверстку. Сфери застосування.
- 35. Функції полів у макетуванні та оформленні.
- 36. Поняття декору.
- 37. Способи декоративного оформлення інформації.
- 38. Інтерлін'яж.
- 39. Трекінг.
- 40. Кернінг.
- 41. Шрифт.
- 42. Гарнітура.
- 43. Види обкладинок.
- 44. Обкладинка як складовий, титульний елемент видання.
- 45. Види журнальних видань.
- 46. Вимоги до оформлення журнальних видань.
- 47.Газета як вид видань.
- 48. Сфера застосування журнальних видань.
- 49. Журнал, як вид видань.
- 50. Сфера застосування газетних видань.

# **12. Рекомендована література**

# **Основна**

1. Городенко Л. Системи верстки QuarkXPress, InDesign. / Навчально-методичний комплекс для студентів... — К. 2006.

2. Іванов В. Техніка оформлення газети. — К, 1997.

3. Малышкин Е., Мильчин А, Павлов А., Шадрин А. Настольная книга издателя. М.: АСТ; Олимп, 2005.

4. Мильчин А., Чельцова Л. Справочник издателя и автора. Редакционно-издательское оформление издания. М.: ОЛМА-Пресс, 2005.

5. Хиндерлитер Х. Настольные издательские системы.: Учебное пособие для ВУЗов. М.: Принт-Медиа центр, 2006.

6. Шевченко В. Техніка оформлення газетного видання. — К., 2003.

# **Додаткова:**

1. Документація українською та російською мовами щодо програм Adobe InDesign, Illustrator, PhotoShop тощо на офіційному порталі adobe.com

2. Кириленко А. Самоучитель по компьютерной верстке. Киев, 2002.

3. Паркер Р. Как сделать красиво на бумаге. — СПб. — М., 2008.

4. Розенсон И. Основы теории дизайна. Учебник для ВУЗов. — СПб.: Питер, 2006.

5. Сава В. Художньо-технічне оформлення книги. Львів, 2003.

6. Ткаченко В., Чеботарьова І., Киричок П., Григорова З. Енциклопедія видавничої справи. Навчальний посібник. — Х.: ХНУРЕ, 2008.

7. Харроуэр Т. Настольная книга газетного дизайнера. — М., 2009.

8. Яцюк О. Компьютерные технологии в дизайне. Логотипы, упаковка, буклеты. — СПб., 2002.